### CSE216 Programming Abstractions C Introduction

YoungMin Kwon

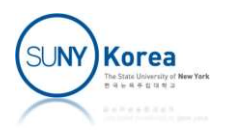

# Hello World

**Examplement the following Create hello.c and implement the following** 

```
//TODO: include stdio.h
//TODO: write main function signature
Hello World<br>
Phello.c and implement the follo<br>
Phello.c and implement the follo<br>
Phello: include stdio.h<br>
Phello statio.h<br>
Phello signature<br>
Phello: it takes no parameter<br>
Phello signature<br>
Phello signature<br>
Pheliphelis in
Phello.c and implement the form of the location<br>
1/TODO: include stdio.h<br>
1/TODO: write main function signature<br>
1/ - it takes no parameter<br>
1/ - it returns int<br>
4<br>
1/TODO: call printf with "Hello world!\n
{
            ello.c and implement the following<br>
DO: include stdio.h<br>
DO: write main function signature<br>
- it takes no parameter<br>
- it returns int<br>
//TODO: call printf with "Hello world!\n" message<br>
//TODO: return 0
           //TODO: return 0
}
```
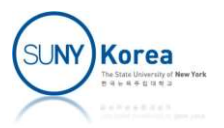

# Hello World

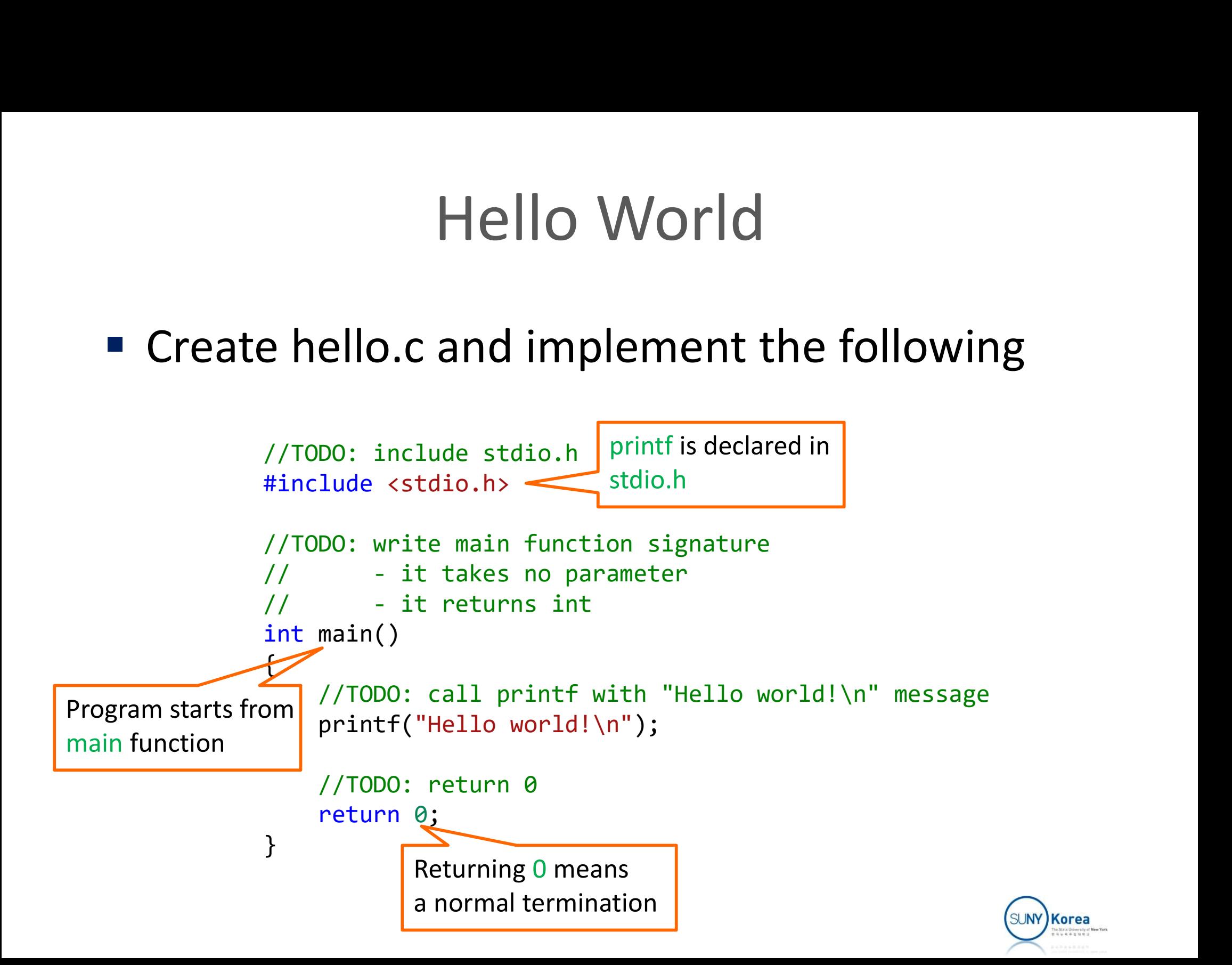

## To Compile and Execute

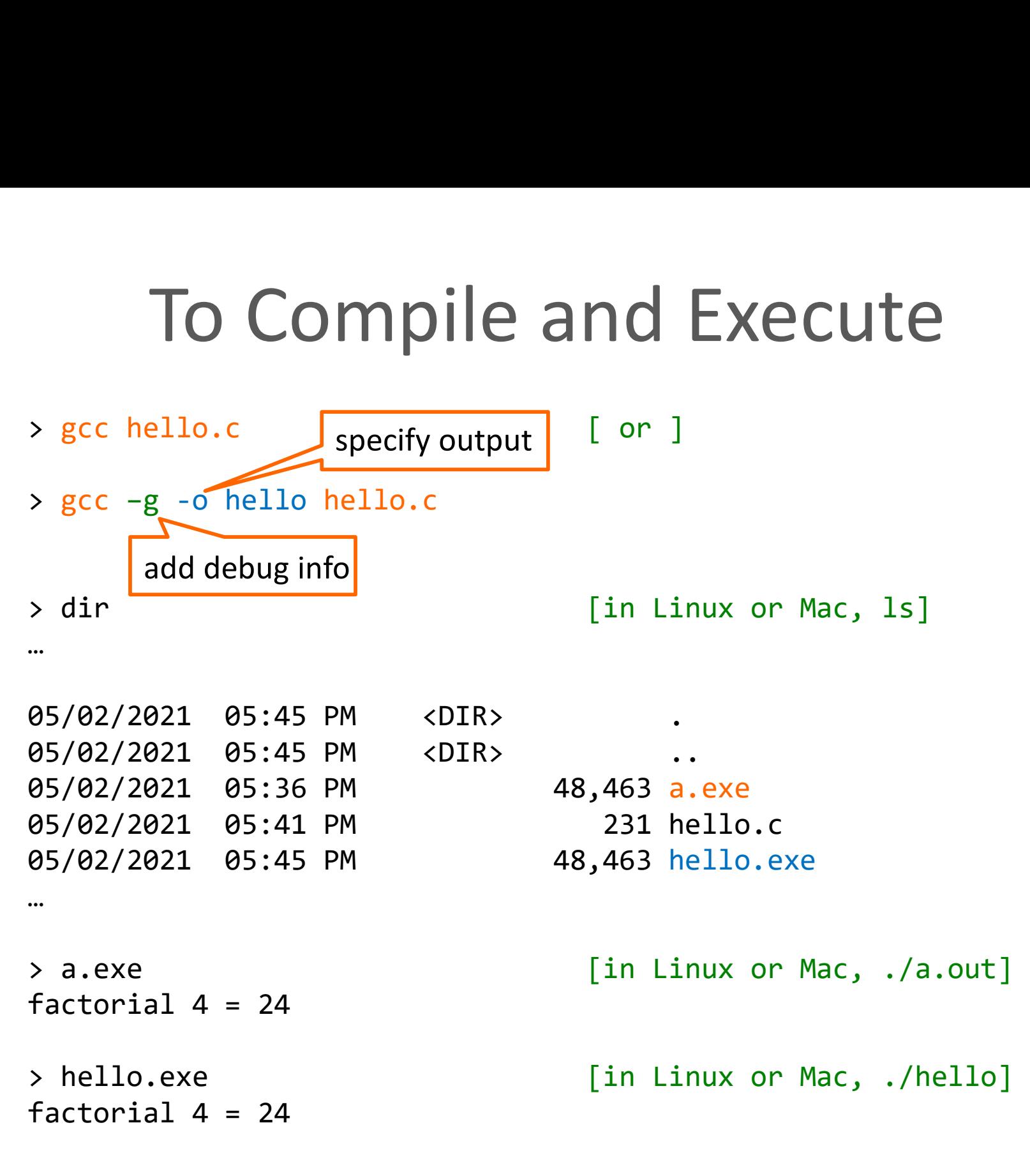

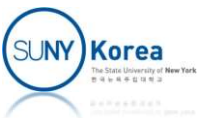

## **Greetings**

```
//TODO: include stdio.h
//TODO: write main function signature
Greetings<br>ate greeting.c and implement the<br>
//TODO: include stdio.h<br>
//TODO: write main function signature<br>
// - it takes no parameter<br>
// - it returns int<br>
{
Greetingstand implement<br>
//TODO: include stdio.h<br>
//TODO: write main function signature<br>
// - it takes no parameter<br>
// - it returns int<br>
{<br>
//TODO: define a variable name of an arr
{
           //TODO: define a variable name of an array of 100 chars
           00: include stdio.h<br>
DO: write main function signature<br>
- it takes no parameter<br>
- it returns int<br>
//TODO: define a variable name of an array of 100 chars<br>
//TODO: call printf with "Enter your name:" message<br>
//TODO: call 
           DO: write main function signature<br>- it returns int<br>- it returns int<br>//TODO: define a variable name of an array of 100 chars<br>//TODO: call printf with "Enter your name:" message<br>//TODO: call scanf to read name. use "%99s" fo
           %//TODO: define a variable name of an array of 100 chars<br>//TODO: call printf with "Enter your name:" message<br>//TODO: call scanf to read name. use "%99s" format<br>//TODO: call printf with "Hello %s" and name
}
```
## **Greetings**

```
//TODO: include stdio.h
#include <stdio.h>
//TODO: write main function signature
// - it takes no parameter
Greeting.c and implement t<br>
//TODO: include stdio.h<br>
#include <stdio.h<br>
#include <stdio.h<br>
//TODO: write main function signature<br>
// contraction signature<br>
// contraction signature<br>
// contraction signature<br>
// contracti
int main() {
         //TODO: define a variable name of an array of 100 chars
         char name[100];
          0. Jonethicle with interpretation of the test of the control of the statio.h<br>
DO: write main function signature<br>
- it takes no parameter<br>
- it returns int<br>
main() {<br>
//TODO: define a variable name of an array of 100 chars<br>
         printf("Enter your name:");
          DO: write main function signature<br>- it takes no parameter<br>- it returns int<br>main() {<br>//TODO: define a variable name of an array of 100 chars<br>char name[100];<br>//TODO: call printf with "Enter your name:" message<br>printf("Enter 
         scanf("%99s", name);
       - it returns int<br>
- it returns int<br>
main() {<br>
//TODO: define a variable name of an array of 100 chars<br>
char name[100];<br>
//TODO: call printf with "Enter your name:" message<br>
printf("Enter your name:");<br>
//TODO: call scanf t
       printf("Hello %s\n", name);
}
```
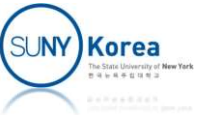

### $G(1)$

#### **• Create gcd.c and implement the following**

```
#include <stdio.h>
GCD<br>te gcd.c and implement the following<br>#include <stdio.h><br>//TODO: wirte the signature of gcd function<br>// - it takes two integer parameters a and b<br>// - it returns an integer
GCD<br>te gcd.c and implement the following<br>#include <stdio.h><br>//TODO: wirte the signature of gcd function<br>// - it takes two integer parameters a and b<br>// - it returns an integer
GCD<br>te gcd.c and implement the foll<br>
#include <stdio.h><br>
//TODO: wirte the signature of gcd function<br>
// - it takes two integer parameters a and t<br>
// - it returns an integer<br>
{<br>
//TODO implement gcd
{
       //TODO implement gcd
}
int main() {
       int a, b;
       printf("GCD of a and b\n");
       printf("Enter a:");
       scanf("%d", &a);
       printf("Enter b:");
       scanf("%d", &b);
       printf("GCD of %d and %d = %d\n", a, b, gcd(a, b));
       return 0;
}
```
SUNY Korea

### $G([1])$

```
GCD<br>
e gcd.c and implement the following<br>
//TODO: wirte the signature of gcd function<br>
// - it takes two integer parameters a and b<br>
// - it returns an integer<br>
int gcd(int a, int b)
GCD<br>
e gcd.c and implement the following<br>
// TODO: wirte the signature of gcd function<br>
// - it takes two integer parameters a and b<br>
// - it returns an integer<br>
int gcd(int a, int b)<br>
{
GCD<br>
e gcd.c and implement the follo<br>
<br>
// TODO: wirte the signature of gcd function<br>
// - it takes two integer parameters a and t<br>
// - it returns an integer<br>
int gcd(int a, int b)<br>
{<br>
//TODO implement gcd
int gcd(int a, int b)
{
             //TODO implement gcd
             if(a == b)return a;
              DO: wirte the signature of gcd function<br>- it takes two integer parameters a a<br>- it returns an integer<br>gcd(int a, int b)<br>//TODO implement gcd<br>if(a == b)<br>return a;<br>else if(a > b)<br>return gcd(a - b, b);<br>else<br>return gcd(b - a, 
                            wirte the signature of gcd function<br>it takes two integer parameters a and b<br>it returns an integer<br>int a, int b)<br>DO implement gcd<br>== b)<br>return a;<br>if(a > b)<br>return gcd(a - b, b);<br>return gcd(b - a, a);
             else
                            wirte the signature of gcd function<br>it takes two integer parameters a and b<br>it returns an integer<br>int a, int b)<br>DO implement gcd<br>== b)<br>return a;<br>if(a > b)<br>return gcd(a - b, b);<br>return gcd(b - a, a);
}
```
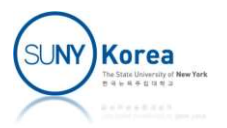

### Reverse String

■ Create reverse.c and implement the following

```
#include <stdio.h>
#include <string.h>
Reverse String<br>
e reverse.c and implement the following<br>
<br>
\frac{\text{#include } \text{c-stdio.h>}}{\text{#include } \text{cstring.h>}}<br>
//TODO: wirte the signature of reverse function<br>
// - it takes a char pointer str<br>
// - it returns void (nothing)
Reverse String<br>
e reverse.c and implement the follo<br>
#include <stdio.h><br>
#include <string.h><br>
// TODO: wirte the signature of reverse function<br>
// - it takes a char pointer str<br>
// - it returns void (nothing)<br>
{
Reverse String<br>
e reverse.c and implement the foll<br>
#include <stdio.h><br>
#include <string.h><br>
// TODO: wirte the signature of reverse function<br>
// - it takes a char pointer str<br>
// - it returns void (nothing)<br>
{<br>
int i = 0;
{
           everse.c and implement the<br>
lude <stdio.h><br>
lude <stdio.h><br>
DO: wirte the signature of reverse funct<br>
- it takes a char pointer str<br>
- it returns void (nothing)<br>
int i = 0;<br>
int j = strlen(str) - 1;<br>
//TODO: implement reve
          int j = strlen(str) - 1;
          //TODO: implement reverse
}
int main() {
          char str[100];
          printf("Enter a string: ");
          scanf("%99s", str);
          reverse(str);
          printf("result: %s\n", str);
          return 0;
}
```
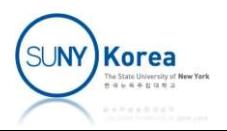

### Reverse String

#### **EXPERITE: Create reverse.c and implement the following**

```
#include <stdio.h>
#include <string.h>
Reverse String<br>
reverse.c and implement the following<br>
<br>
#include <stdio.h><br>
#include <string.h><br>
<br>
//TODO: wirte the signature of reverse function<br>
// - it takes a char pointer str<br>
// - it returns void (nothing)<br>
void re
// - it takes a char pointer str
// - it returns void (nothing)
void reverse(char *str)
{
        Verse.c and implement the<br>
lude <stdio.h><br>
lude <string.h><br>
Solution<br>
lude <string.h><br>
DO: wirte the signature of reverse funct<br>
- it takes a char pointer str<br>
- it returns void (nothing)<br>
reverse(char *str)<br>
int i =
        int j = strlen(str) - 1;
        //TODO: implement reverse
        Iude <stdio.h><br>
Iude <string.h><br>
Strlen is declared in<br>
DD: wirte the signature of reverse functio<br>
- it takes a char pointer str<br>
- it returns void (nothing)<br>
reverse(char *str)<br>
int i = 0;<br>
int j = strlen(str) - 1;<br>
//TO
                char t = str[i];str[i] = str[j];str[j] = t;i++;
                j--;}
}
                                               strlen is declared in
                                               string.h
```
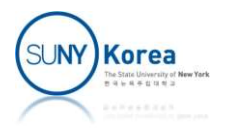

```
//TODO: write the signature of find_min
Sort String<br>ate sort.c and implement the following<br>
// TODO: write the signature of find min<br>
// - it takes a char* str and an integer from<br>
// - it returns an integer<br>
{
Sort String<br>ate sort.c and implement the fol<br>
// TODO: write the signature of find_min<br>
// - it takes a char* str and an integer fro<br>
// - it returns an integer<br>
{<br>
//TODO: implement find_min
{
            //TODO: implement find_min
             SOTT String<br>
sort.c and implement the following<br>
DO: write the signature of find_min<br>
- it takes a char* str and an integer from<br>
- it returns an integer<br>
//TODO: implement find_min<br>
// - it returns the index of the min
             SOT C SCITIS<br>
SOT C SCITIS<br>
DO: write the signature of find_min<br>
- it takes a char* str and an integer from<br>
- it returns an integer<br>
// TODO: implement find_min<br>
// - it returns the index of the minimum element<br>
// of str
}
//TODO: write the signature of sort
//TODO: write the signature of find_min<br>// - it takes a char* str and an integer fr<br>// - it returns an integer<br>{<br>//TODO: implement find_min<br>// - it returns the index of the minimu<br>// of str starting from index from<br>}<br>//TOD
// - it takes a char* str and an integer from<br>// - it returns an integer<br>{<br>{<br>//TODO: implement find_min<br>// - it returns the index of the minimum ele<br>// of str starting from index from<br>}<br>//TODO: write the signature of sort<br>
{
            //TODO: implement sort
             %//TODO: implement find_min<br>
//     - it returns the index of the minimum element<br>
//       of str starting from index from<br>
DO: write the signature of sort<br>
- it takes a char* str<br>
- it returns void (nothing)<br>
//TODO: imp
             // - it returns the index of the minimu<br>// - it returns the index of the minimu<br>DO: write the signature of sort<br>- it takes a char* str<br>- it returns void (nothing)<br>//TODO: implement sort<br>// - it sorts str using selecction s
}
```
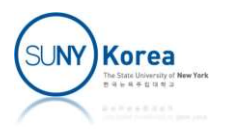

```
int main() {
    char str[100];
    printf("Enter a string: ");
    scanf("%99s", str);
    sort(str);
    printf("result: %s\n", str);
    return 0;
}
```
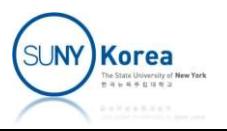

```
//TODO: write the signature of find_min
Sort String<br>
Sort.c and implement the following<br>
// TODO: write the signature of find_min<br>
// -it takes a char* str and an integer from<br>
// -it returns an integer<br>
int find_min(char *str, int from)<br>{
Sort String<br>
Sort.c and implement the follo<br>
// TODO: write the signature of find_min<br>
// - it takes a char* str and an integer fro<br>
// - it returns an integer<br>
int find_min(char *str, int from)<br>
{<br>
//TODO: implement f
int find_min(char *str, int from)
{
          //TODO: implement find_min
           Drt.c and implement the following<br>
DO: write the signature of find_min<br>
- it takes a char* str and an integer from<br>
- it returns an integer<br>
find_min(char *str, int from)<br>
//TODO: implement find_min<br>
// - it returns the 
           DOCE ANTICAL STREET AND CONTRET:<br>
DOCE write the signature of find_min<br>
- it takes a char* str and an integer from<br>
- it returns an integer<br>
find_min(char *str, int from)<br>
// TODOC: implement find_min<br>
// - it returns th
          int i, m = from;
           DO: write the signature of find_min<br>
- it takes a char* str and an integer from<br>
- it returns an integer<br>
find_min(char *str, int from)<br>
//TODO: implement find_min<br>
// - it returns the index of the minimum el<br>
// of str s
                     if(str[i] \lt str[m])m = i; C string ends
          return m;
}
                                                                            with 0 (false)
```
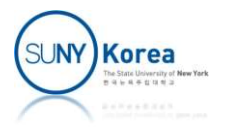

```
//TODO: write the signature of sort
Sort String<br>
sort.c and implement the follo<br>
//TODO: write the signature of sort<br>
// - it takes a char* str<br>
// - it returns void (nothing)<br>
void sort(char *str)<br>
{
Sort String<br>
sort.c and implement the followin<br>
// TODO: write the signature of sort<br>
// - it takes a char* str<br>
// - it returns void (nothing)<br>
void sort(char *str)<br>
{<br>
// TODO: implement sort
void sort(char *str)
{
           //TODO: implement sort
            SOIT String<br>
rt.c and implement the following<br>
bo: write the signature of sort<br>
- it takes a char* str<br>
- it returns void (nothing)<br>
sort(char *str)<br>
//TODO: implement sort<br>
// - it sorts str using selecction sort<br>

            rt.c and implement the follo<br>
DO: write the signature of sort<br>
- it takes a char* str<br>
- it returns void (nothing)<br>
sort(char *str)<br>
//TODO: implement sort<br>
// - it sorts str using selecction sort<br>
// - use find_min<br>
for
            rt.c and implement the followin<br>
DO: write the signature of sort<br>
- it takes a char* str<br>
- it returns void (nothing)<br>
sort(char *str)<br>
//TODO: implement sort<br>
// - it sorts str using selecction sort<br>
// - use find_min<br>

                       int j = find min(str, i);char t = str[i];str[i] = str[j];str[i] = t;
            }
}
```
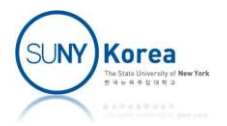

## Bisection

■ Create bisection.c and implement the following

```
/*
    bisection.c
*/
#include <stdio.h>
#include <stdlib.h>
#define EPSILON (1e-8)
/* fabs(x) returns the absolute value of x
*/
double fabs(double x) {
}
/* fx(x) returns x*x - 2*/
double fx(double x) {
}
```
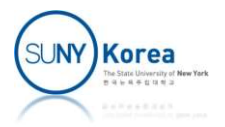

### Bisection

```
/*
    bisection.c
*/
#include <stdio.h>
#include <stdlib.h>
#define EPSILON (1e-8)
\mathcal{V}^* fabs(x) returns the absolute value of x
*/
double fabs(double x) {
   return x < 0 ? -x : x;}
/* fx(x) returns x*x -2*/
double fx(double x) {
   return x*x - 2;
}
                    exit is declared in
                    stdlib.h
```
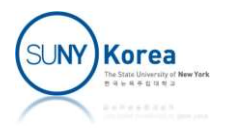

```
/* bisection(f, a, b) returns x such that a \leq x \leq b and f(x) = 0*/
double bisection(double (*f)(double), //function pointer
                 double a,
                double b) {
   //m of double type is the middle point of a and b
    //if |a - b| < EPSILON, return m
   //else if f(a) * f(m) \le 0, search in the interval of [a, m]
   //else if f(m) * f(b) == 0, search in the interval of [m, b] //otherwise, print "error" and exit
```
}

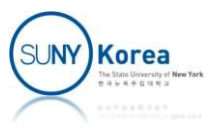

```
/* bisection(f, a, b) returns x such that a \leq x \leq b and f(x) = 0*/
double bisection(double (*f)(double), //function pointer
                 double a,
                double b) {
     //m is the middle point of a and b
    double m = (a + b)/2;
    //if |a - b| < EPSILON, return m
    if (fabs(a - b) < EPSILON)
        return m;
    //if f(a) * f(m) \le 0, search in the interval of [a, m]
    else if (f(a) * f(m) < = 0) bisection(f, a, m);
    //if f(m) * f(b) \le 0, search in the interval of [m, b]else if (f(b) * f(m) < = \emptyset) bisection(f, m, b);
     //otherwise, print "error" and exit
    else {
         printf("Error\n");
        exit(0); //need stdlib
 }
}
```
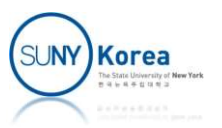

```
\mathcal{V}^* call bisection with fx, 0 and 2 to get ans
*/
int main() {
    double ans = bisection(fx/*function pointer*/, \theta, 2);
     printf("ans: %lf\n", ans);
}
```
\*\* compile and run \*\*

\$ gcc bisection.c \$ ./a.out ans: 1.414214

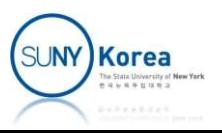